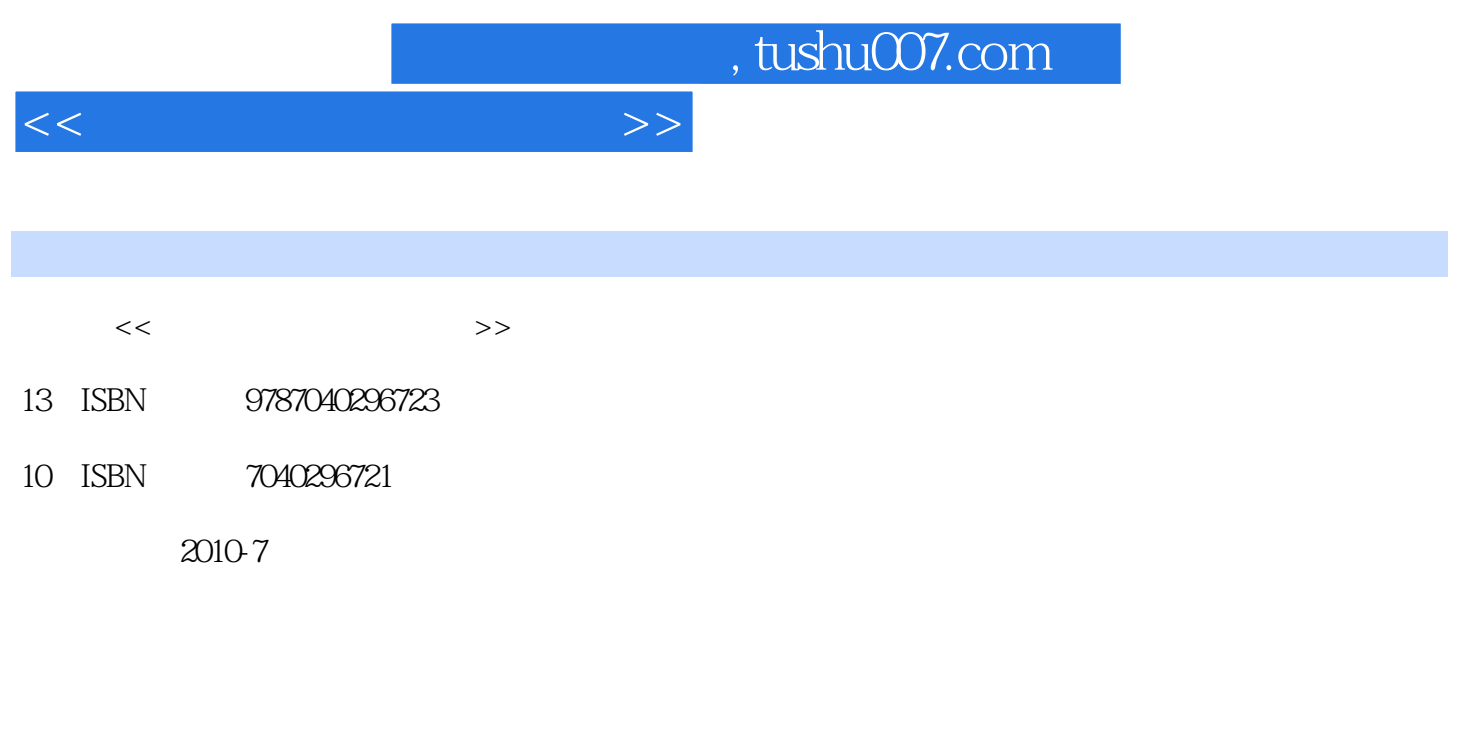

页数:253

PDF

更多资源请访问:http://www.tushu007.com

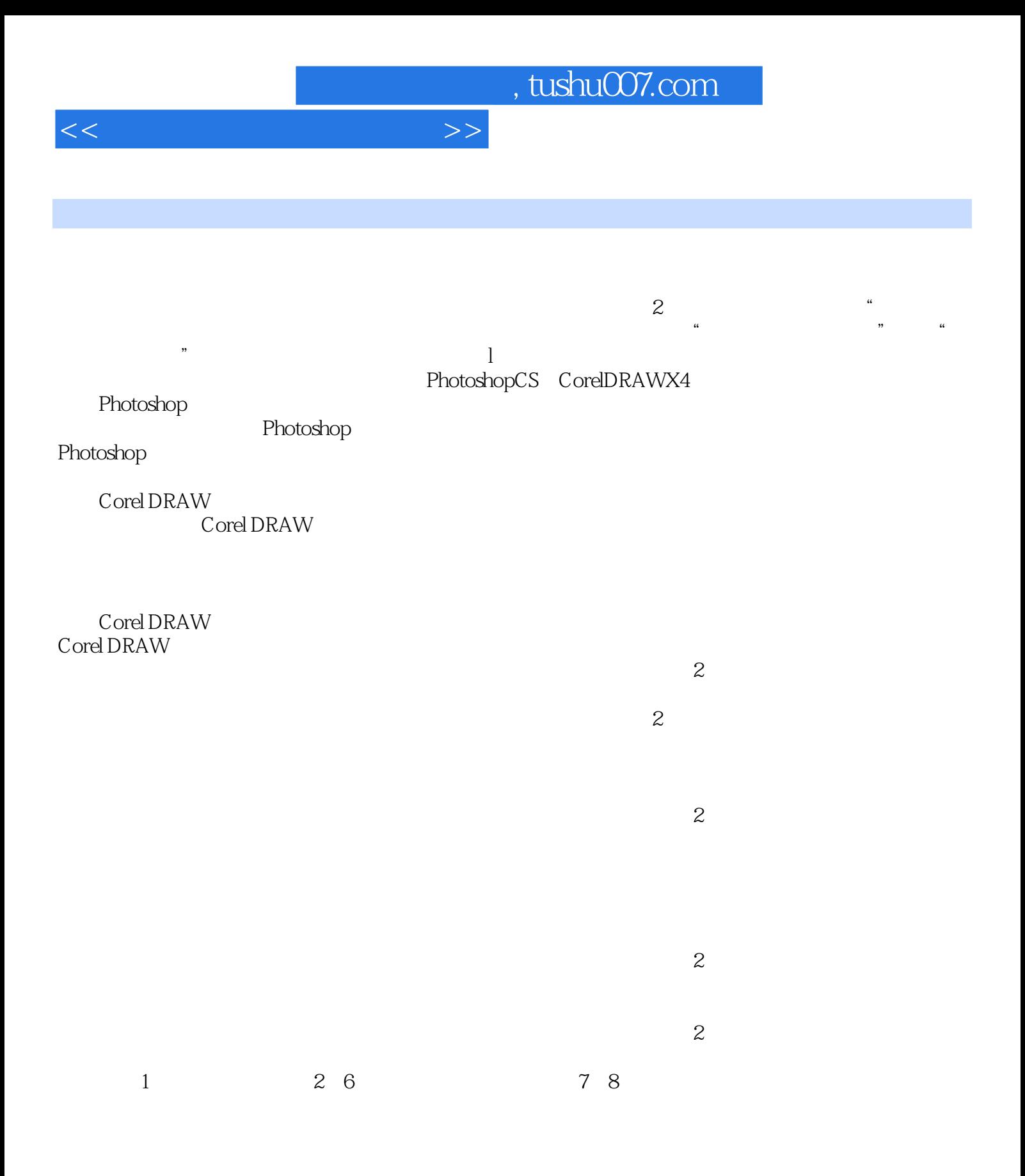

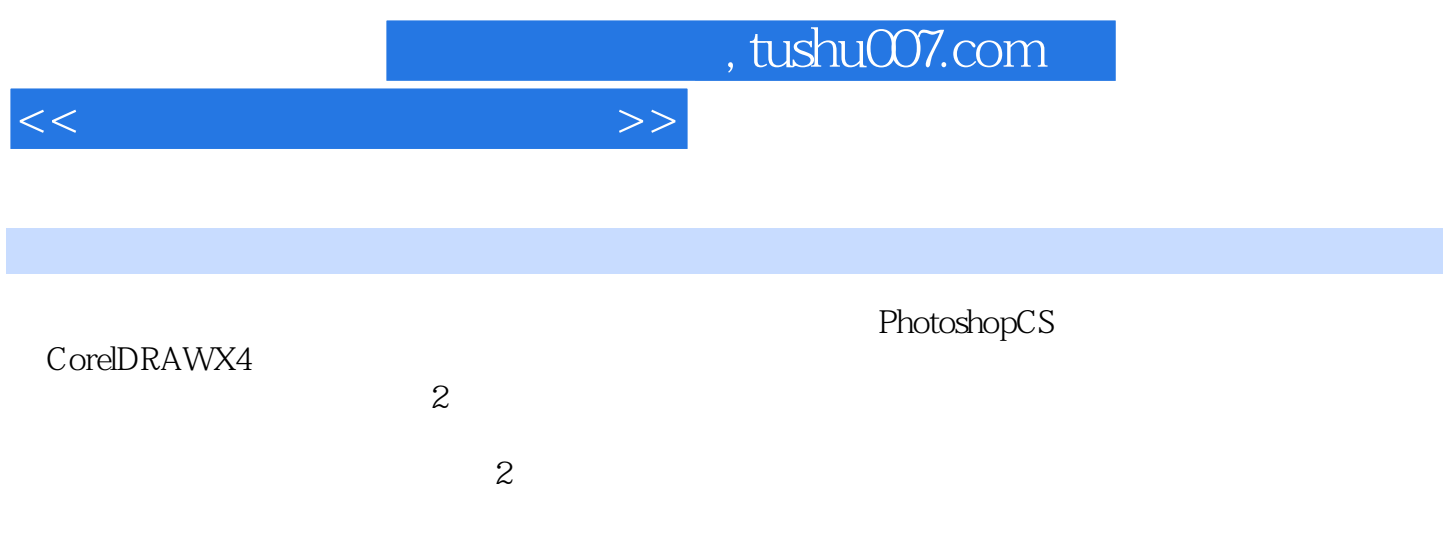

 $1 \t1 \t1 \t1 \t1 \t1 \t1 \t2 \t1$  $2$  1.2.1 1.2.2 1.2.3 1.3 1 .4 数字图像的基本概念 1.4.1 图像的分类 1.4.2 分辨率 1.5 色彩学基础知识 1.5.1 色彩的产生  $1\quad 5\quad 2$  1.5.3  $1\quad 5\quad 4$  1.6 1.6 1 1.6.2 1.6.3 1.7 1.7 1  $1.7.2$  1.8  $1.8$  1.8 1  $1.8$  1.1 8.2 1.9 1.9 1 BMP 1.9.2 PSD PDD 1.9.3 JPEG 1.9.4 TIFF 1.9.5 TGA 1.9.6 PCX 1.9.7 GIF 1.9.8 PICT 1.9.9  $1\quad10$  1.10  $1\quad10.1$  1.10.2 1.10.3 1.10.4 1.10.5 2 Photoshop 2.1 2.2 2.2 1 Photoshop 2.2.2 2.2.3  $2\hspace{.15cm} 2\hspace{.15cm} 2\hspace{.15cm} 4$  Photoshop  $2\hspace{.15cm} 2\hspace{.15cm} 2\hspace{.15cm} 2\hspace{.15cm} 6$  $23$   $24$   $241$   $242$   $243$ 2.4.4 3 Photoshop 3.1 3.2 3  $2.1$   $3.2.2$   $3.2.3$   $3.2.4$  3. .2.5 本任务涉及的技能 3.3 方法与步骤 3.4 知识拓展 3.4.1 图像范围的选取 3.4.2 通道 3.4 3 3 4 4 4 Photoshop 4 1 4  $2$  4.2.1 4.2.2 4.2.3 4.2.4 4.2.5 4.2.6 4.3 4.4 4.4 1 4.4.2 4.4.3 5 Photoshop 5.1 5.2 5.2.1 5. .2.2 ImageReady CS 5.2.3 5.3 5.4 5.4 1 5.4 1 5.4 U .4.2 5.4.3 5.4.4 ImageReady CS GIF 6 用Photoshop设计工业产品外观 6.1 任务描述 6.2 方法与步骤 6.3 Photoshop的创作技巧与实例 6.3 1 6.3.2 7 CorelDRAW X4 7.1 7.2 7.2.1 7.2.2 CorelDRAW X4 7.3 7.3 1 7.3 3.2 7.4 7.4 1 CorelDRAW X4 7.4.2 CorelDRAW X4 8 CorelDRAW X4 8 1 CorelDRAW X4 8.2 CorelDRAW X4

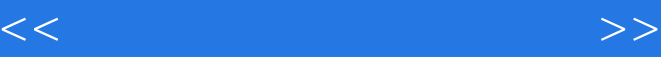

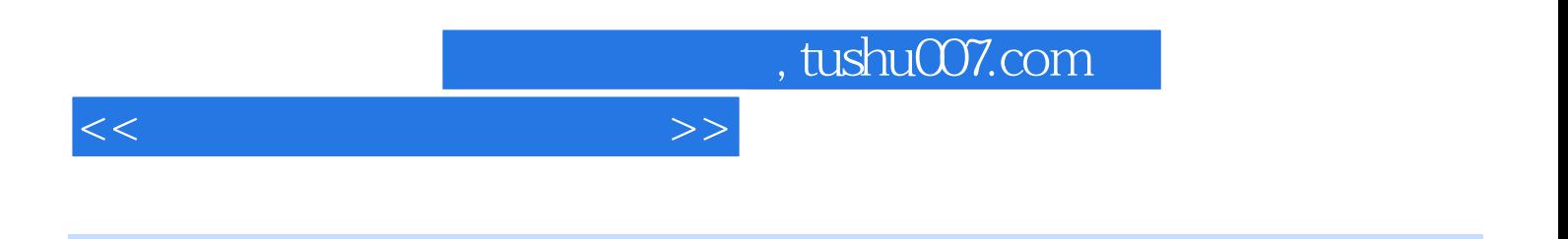

 $1.2.1$ 

 $1.22$ 

windows "

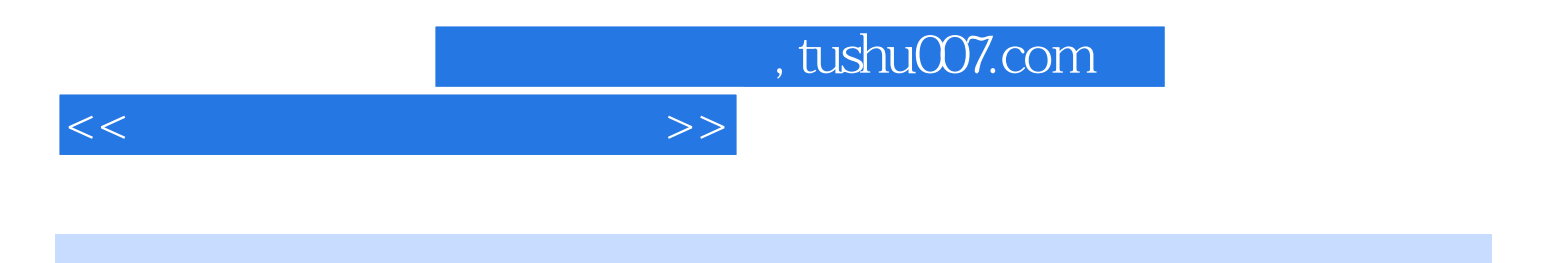

本站所提供下载的PDF图书仅提供预览和简介,请支持正版图书。

更多资源请访问:http://www.tushu007.com